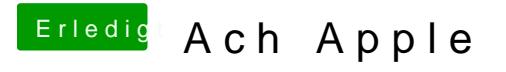

Beitrag von FARV vom 12. Oktober 2018, 12:35

Wie kommen die bei den MacTechNews nur drauf?

[Zum Original-Artikel auf Ma](https://www.mactechnews.de/news/article/Mac-Verkaufszahlen-sinken-erneut-deutlich-170690.html)cTechNews